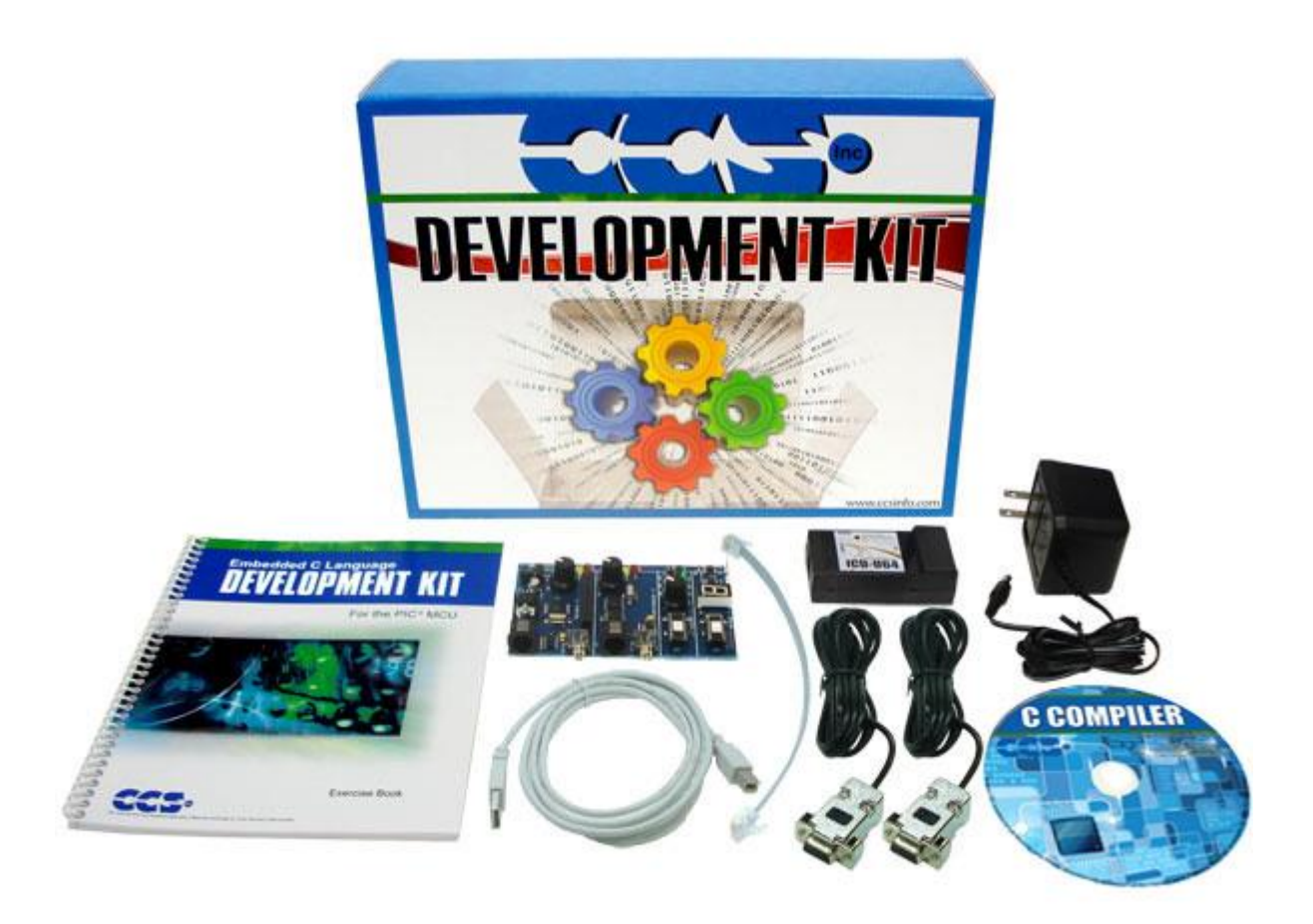

- キャリングケース
- 本小冊子
- PC とプロトタイプボードを接続するシリアルケーブルx 2
- モジュラー・ケーブル[ICD-U40(又は、ICD-S)とプロトタイプボードを接続]
- PC からプログラムとデバッグをするためのICD-Uxx \*オプション(既にお持ちの場合)
- USB ケーブル[PC とプロトタイプ・ボードを接続]
- AC アダプタ(9VDC)
- CAN Bus プロトタイプボード